## SYNTHIAM

synthiam.com

## **Control robot with Virtual Reality headset**

Learn how to control your robot with a virtual reality headset in the synthiam software platform Last Updated: 12/16/2019

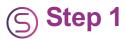

This tutorial video will demonstrate how to use Virtual Reality with your robot to see what the robot sees, and control servos by moving your head. The associated behavior control plugin supports all virtual reality headsets through Steam VR (OpenVR), Google Play and iOS, including Google Cardboard, Oculus, Windows Mixed Reality and HTC Vive. The plugin does two things, it allows you to see what the robot sees and control the servos with the Pitch and Yaw of the headset. This means when you move your head, the robot head can move as well, mimicking your movement.

Choose a robot to start with here: <u>https://synthiam.com/GettingStarted</u> Download EZ-Builder: <u>https://synthiam.com/download</u> Virtual Reality Robot: <u>https://synthiam.com/Products/Controls/Virtual-Reality/Virtual-Reality-Robot-15982</u> DJ's Full LiveHack: <u>https://youtu.be/lfVwgmZLeKE</u>